## Key2

#### Jon Wakefield

#### 2022-07-20

### **Bayes for Genetics 2021 SISG**

#### **Prob theory and Binomial Sampling (Lecture 2)**

#### **Q1**

Suppose we observe data with  $N = 20$ ,  $y = 20$  and we assume a binomial likelihood with probability theta.

• What are the MLE and standard error of the MLE?

 $MLE = \hat{\theta} = 20/20 = 1$  and estimated  $se = 0$ 

• Plot the posterior distribution under a  $Beta(2,2)$  prior

```
y \leftarrow n \leftarrow 20a \leftarrow b \leftarrow 2theta \leftarrow seq(0,1,01)plot(dbeta(theta,y+a,n-y+b)~theta,type="l", ylab="density", main="posterior under beta(2,2) prior")
```
# **posterior under beta(2,2) prior**

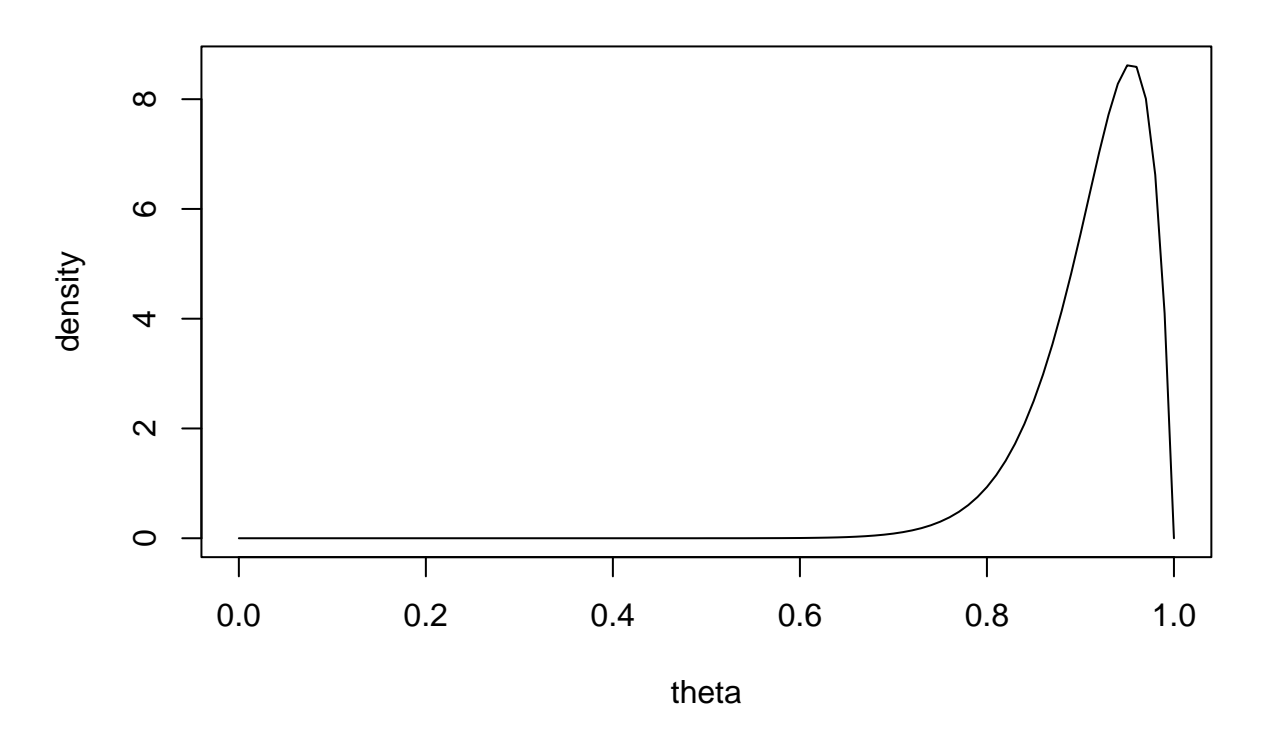

• Simulate from the posterior and draw a histogram of the posterior samples.

```
set.seed(4)
thsamp \leftarrow rbeta(10000, y+a, n-y+b)
hist(thsamp, xlim=c(0,1), main="sample from posterior, under beta(2,2) prior", freq=FALSE)
```
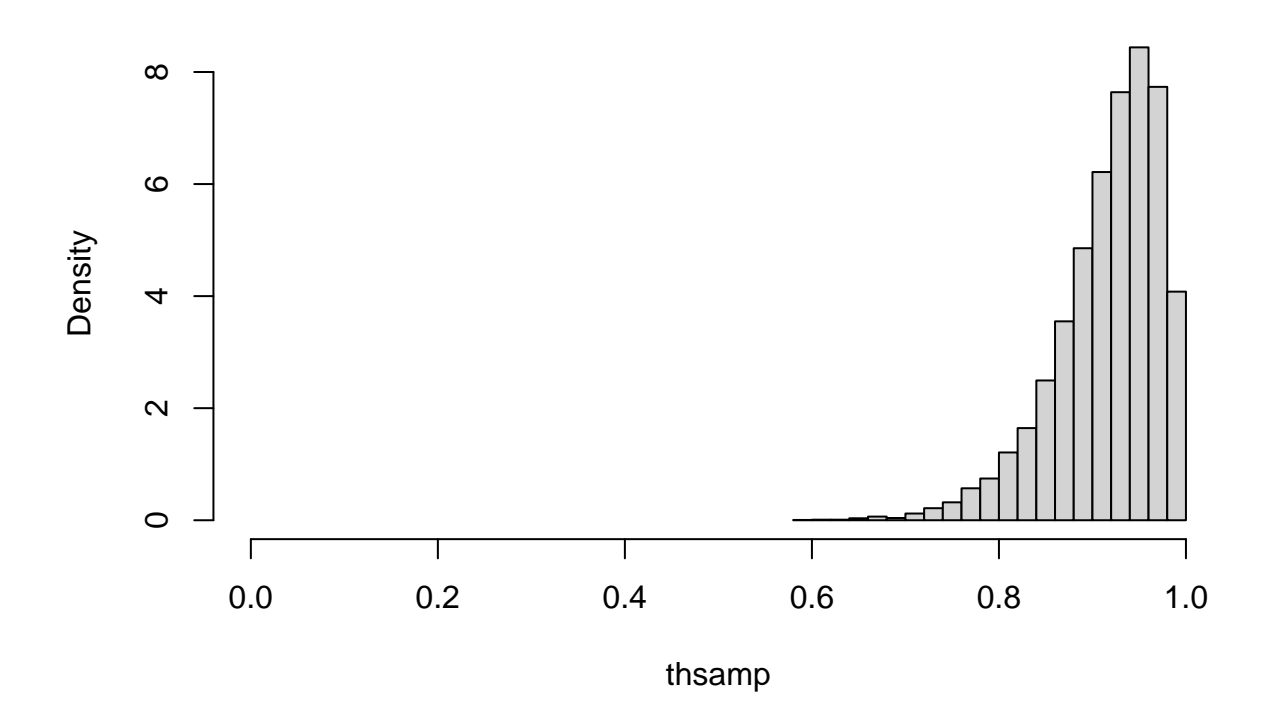

## **sample from posterior, under beta(2,2) prior**

• What is the posterior median, and give a 90% credible interval for *θ*: evaluate these quantities in two ways, one via the qbeta function and the other via sampling.

qbeta(p=c(0.05,.5,.95),y+a,n-y+b) *# exact answer* ## [1] 0.8097960 0.9280943 0.9843259 quantile(thsamp,p=c(0.05,.5,0.95)) *# using posterior sample* ## 5% 50% 95% ## 0.8066491 0.9277860 0.9846921 • What is the MLE for the odds  $\theta/(1-\theta)$ ?

MLE for odds is undefined

• What is the posterior probability that the odds are greater than 100?

```
oddssamp <- thsamp/(1-thsamp)
mean(oddssamp>100) # proportion of sample with value > 100
```
## [1] 0.0236

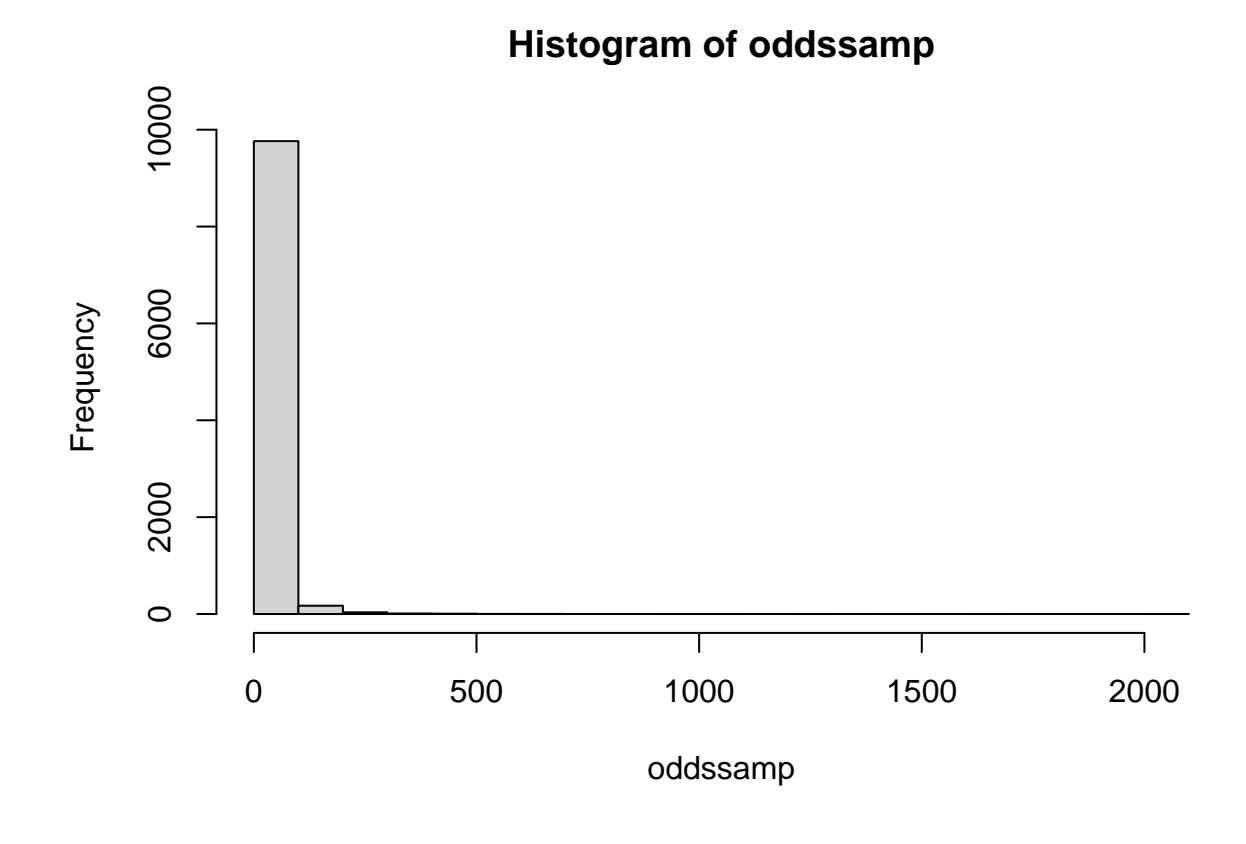

```
hist(log(oddssamp))
```
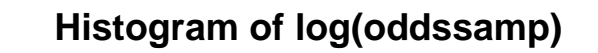

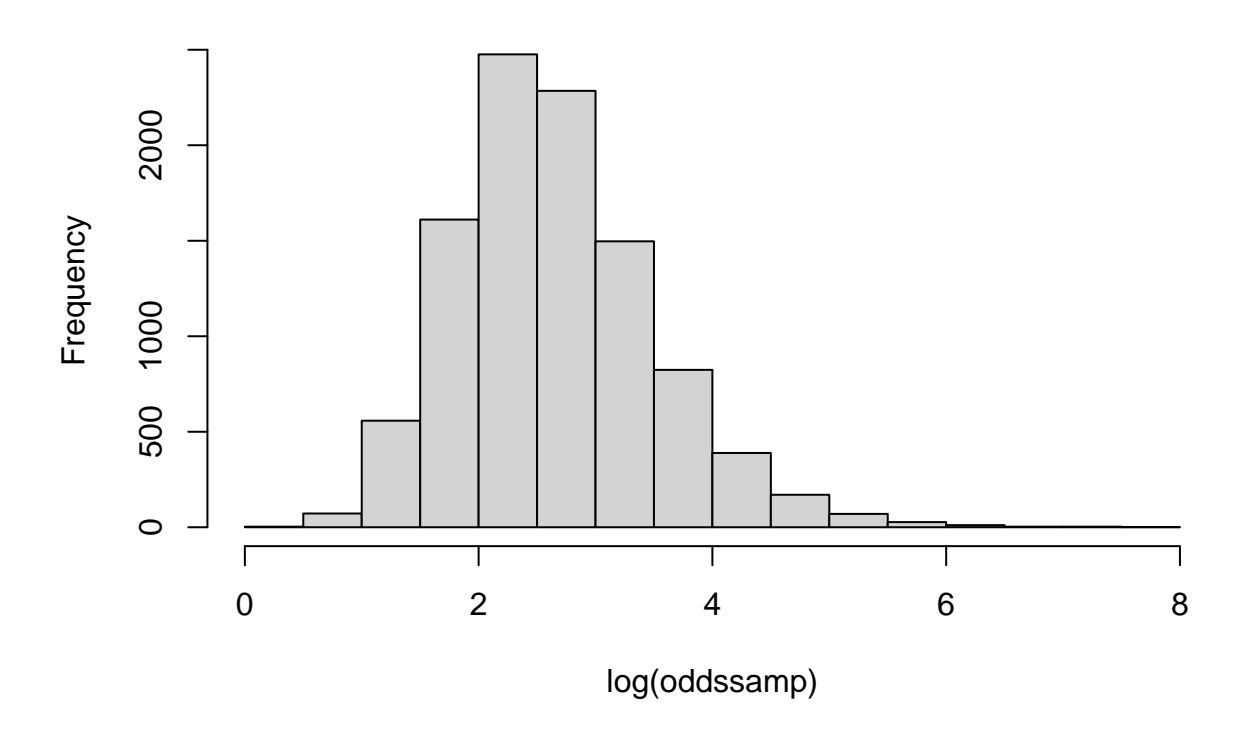

 $\text{\#Q2\#}\#\text{Redo}$  the seroprevalence example with a Beta(1,9) prior on the prevalence.

```
y \leftarrow 50; n \leftarrow 3300delta <- 0.8; gamma <- 0.995
A \leftarrow delta + gamma - 1; B \leftarrow 1-gamma
MLE < - (y - n*B)/(n*A)loglik <- function(n,y,prev,delta,gamma){
  A \leftarrow delta + gamma - 1; B \leftarrow 1-gamma
  p <- prev*A + B
  loglik \leftarrow y * log(p) + (n-y) * log(1-p)loglik
}
maxl <- loglik(n,y,MLE,delta,gamma)
nsim <- 1000
success <- 0
a \leftarrow 1b \le -9thvals \leq seq(0, 1, 1=101)plot( loglik(n,y,thvals,delta, gamma)~thvals, type="l")
```
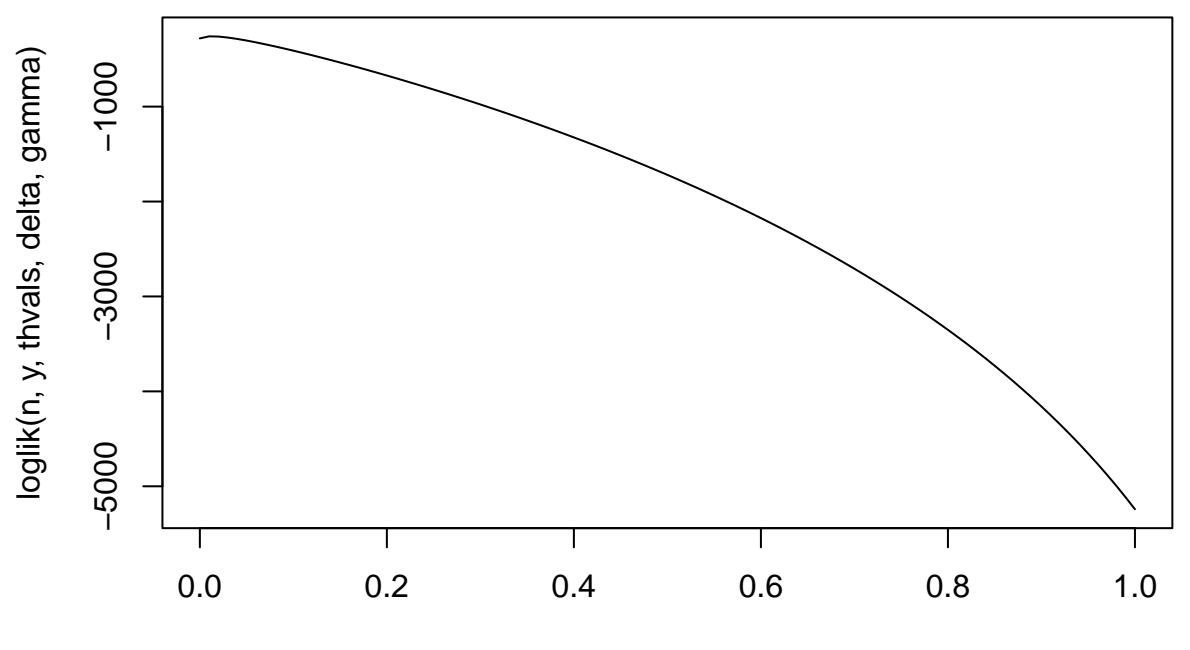

thvals

```
post <- rep(NA, nsim)
set.seed(4)
while(success<nsim+1){
  U \leftarrow runif(1); theta \leftarrow rbeta(1,a,b)
  test <- loglik(n,y,theta,delta,gamma)
  if (log(U) < test - maxl) {
    success <- success + 1
    post[success] <- theta
  }
}
mean(post)
## [1] 0.01320074
quantile(post,p=c(0.05,0.5,0.95))
## 5% 50% 95%
## 0.00899876 0.01302424 0.01791566
hist(post, freq=FALSE)
# adding prior and (scaled) likelihood
hist(post, freq=FALSE)
curve(dbeta(x,a,b), col="blue", add=TRUE)
curve( exp(loglik(n,y,x,delta, gamma)+264), add=TRUE, col="red")
```
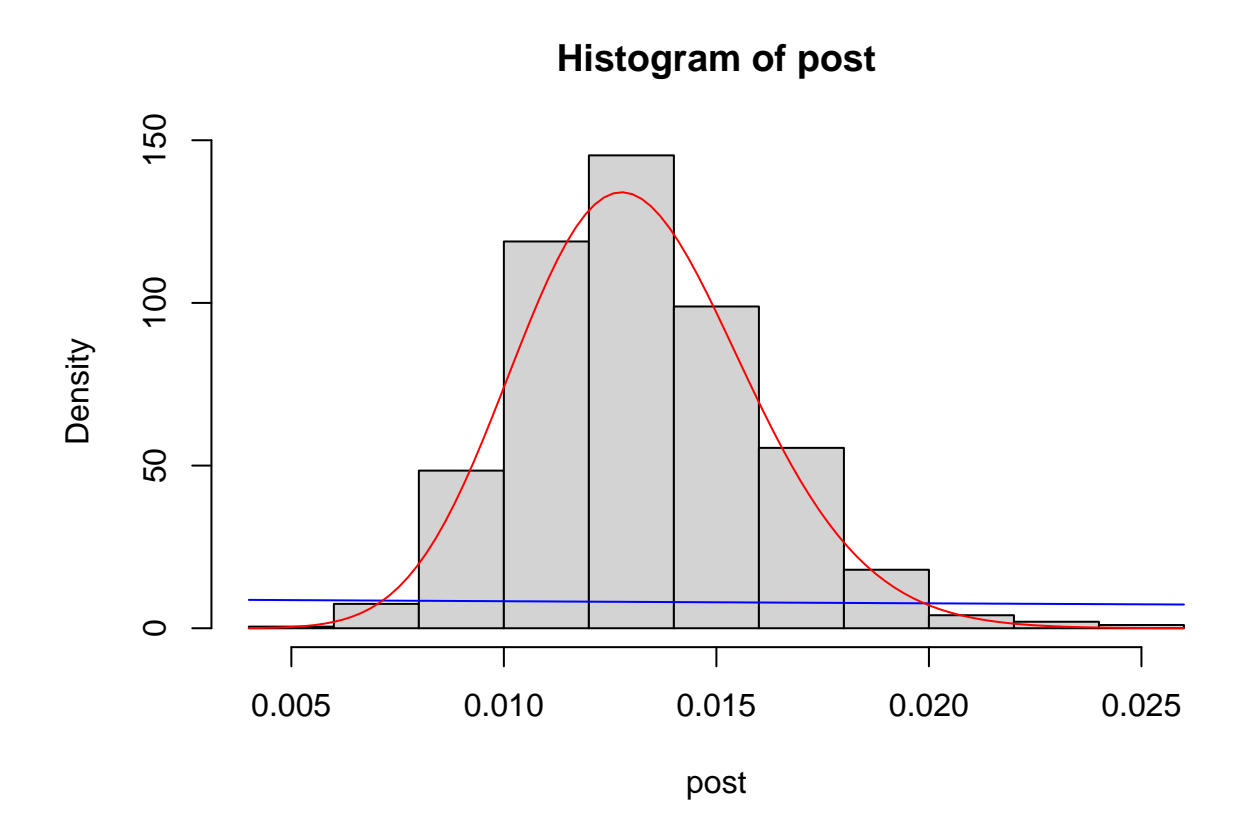

*# adding prior and (scaled) likelihood, full range* hist(post, freq=FALSE, breaks=seq(0,1,1=101)) curve(dbeta(x,a,b), col="blue", add=TRUE) curve( exp(loglik(n,y,x,delta, gamma)+264), add=TRUE, col="red")

# **Histogram of post**

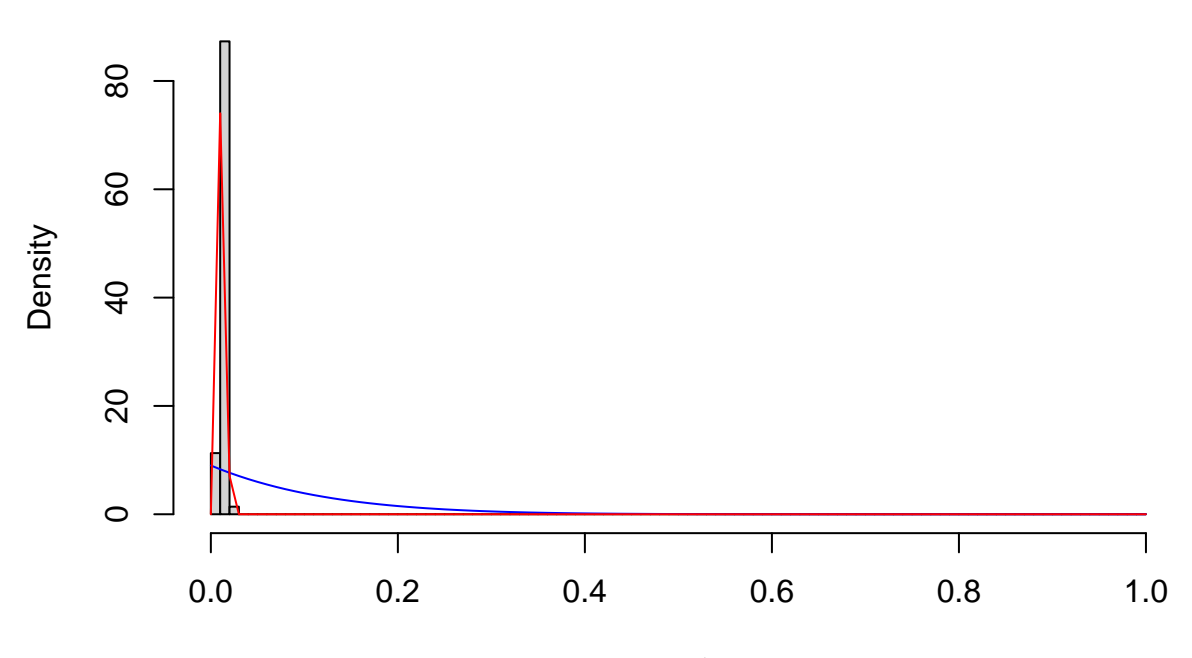

post